# WEEKLY ANALYSIS UPDATE

03 May 2024

Samikshya Kar

# **Outline**

- Normalisation before Clustering and while slicing the 'channel' and 'time peaks' datasets into the clusters
- Values used for Normalisation:
	- Tick =  $16e19$
	- Drift velocity =  $150000 \text{ cm/s}$
	- CRP Channel space  $= 0.51$  cm

# For a Single Time-Fragment

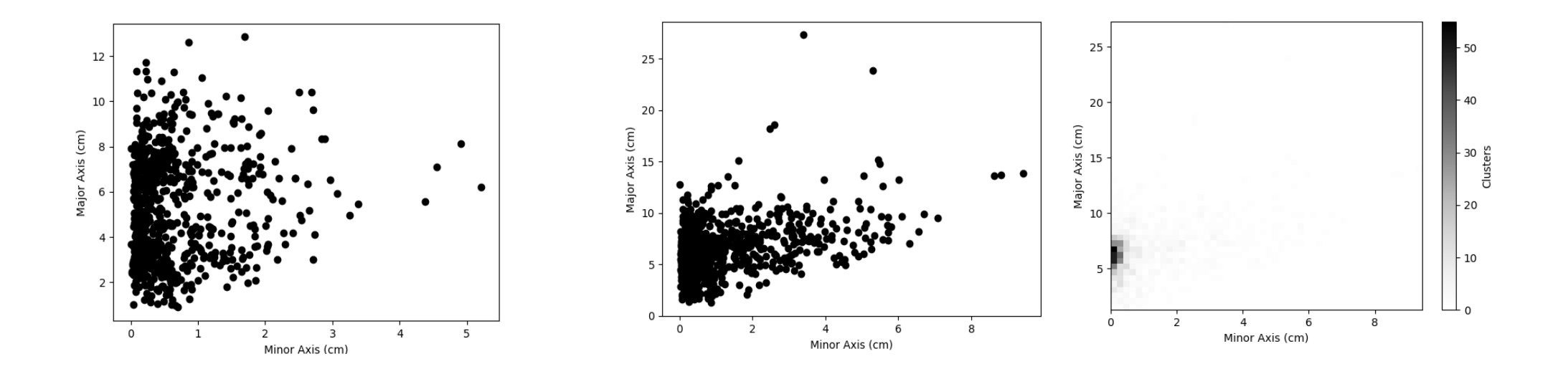

Before Normalisation **Before Normalisation** After Normalisation

### For the Entire Data-file

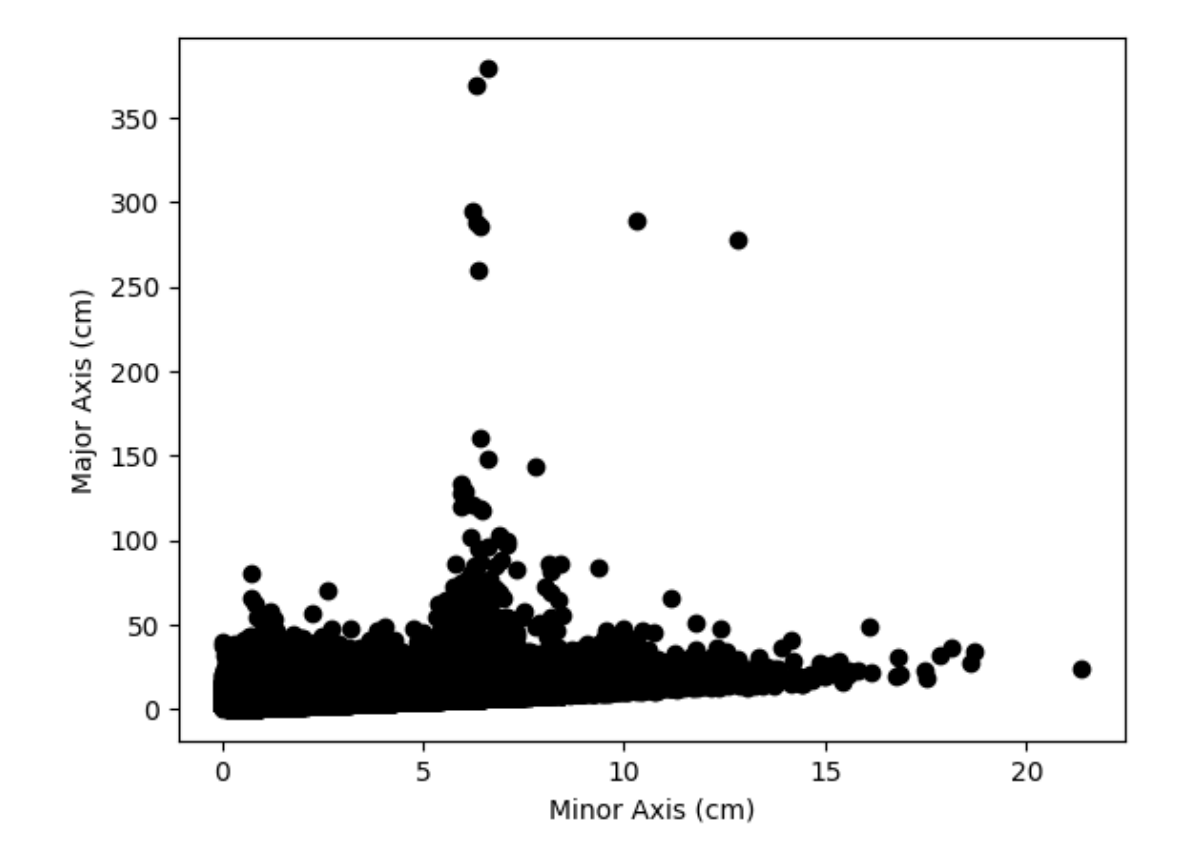

### A selected value of Major Axis

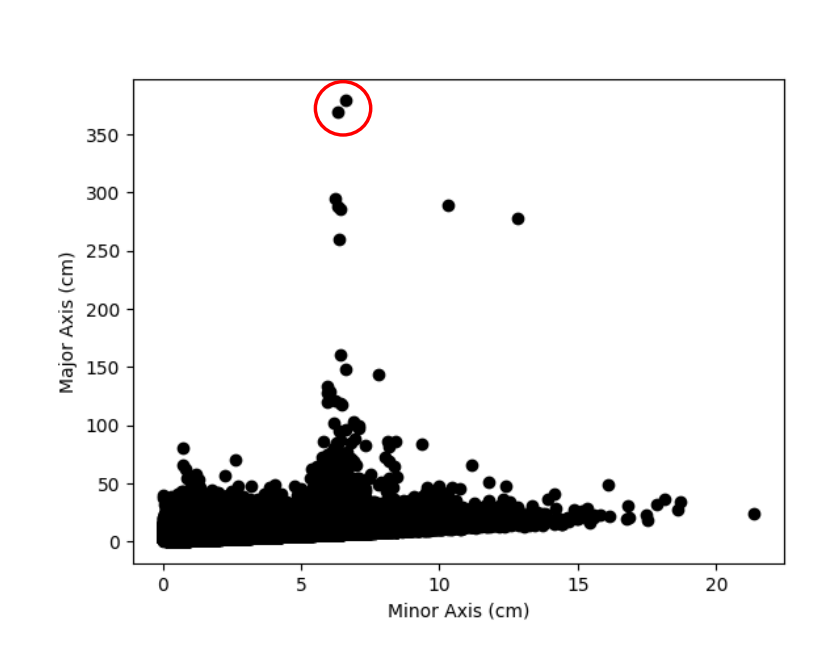

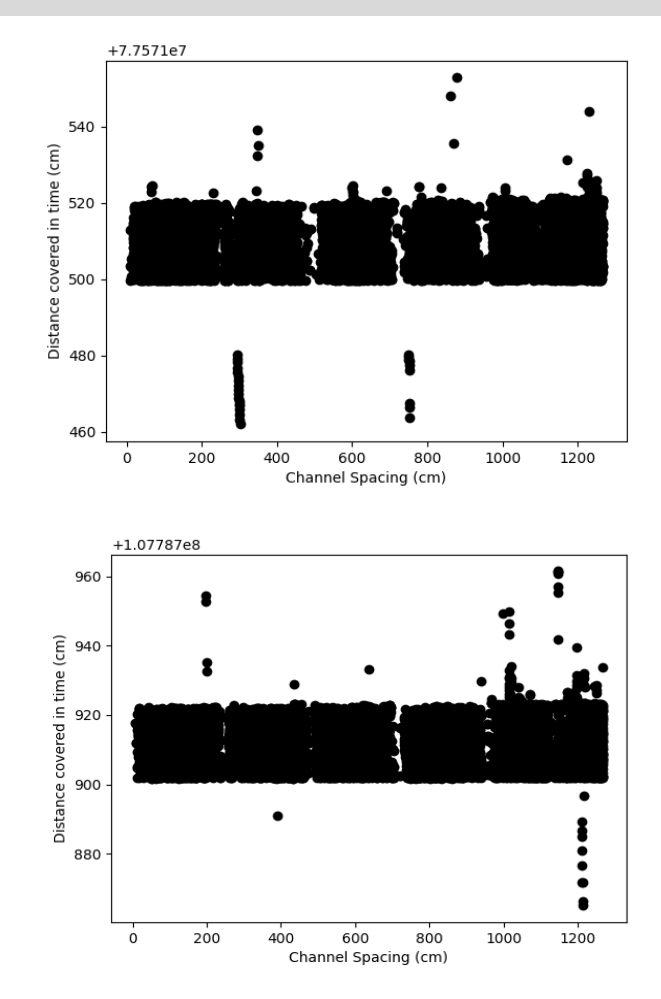

#### **Further Tasks**

- Repeating the analysis on a Trigger Record files using justintime
- Selection of Clusters with a high 'major axis' value (>100 cm)
	- o Plot TPs from this sample and compare with distributions from full sample
	- o Run TPG algorithm on raw ADC data (get input from Ivana?)

# THANK YOU!

# **Outline**

- Dennis's Cluster\_Finder using DBSCan to perform Clustering on Trigger Primitives
- Clustering parameter: Channel number and Time peak of the TPs
- Normalisation of the two parameters:
	- o Channel range: 0 3071
	- $\circ$  Time range:  $\sim 10^{18}$
- Visualisation of the minor axes (depicts channel number) and major axes (depicts time peak)

#### STEPS :

- Read the fragment using trgtools.TPReader
- Perform the clustering using cluster\_finder.db\_cluster\_tps
- Creating an array that contains the clusters as its elements with the clusters in array formats having the TP indices within them using cluster\_finder.create\_clusters\_array
- Getting the corresponding time peak and channel number values for each clustered TP using the cluster finder.make ak slicer
- Making a similar array as the third step for Channel and Time peak and plotting them